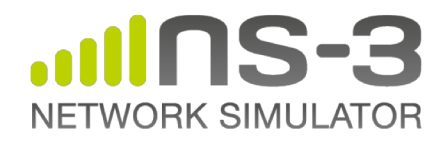

# L4S simulations with the ns-3 Network Simulator

**Tom Henderson** L4S hackathon champion **July 23, 2020**

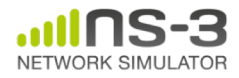

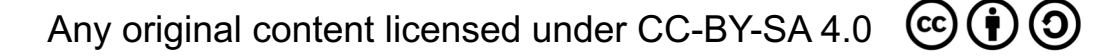

1

# **Background**

- This slide deck is supplemental to the presentation for the IETF 108 Hackathon on L4S
- Participants: Tom Henderson (champion), Fraida Fund, Bhaskar Kataria Deepak Kumaraswamy, Harsha Sharma, Ashutosh Srivastava
- This covers ns-3 portions only (not Cloudlab)

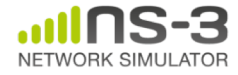

### **Motivation**

- Low Latency, Low Loss, Scalable Throughput (L4S) is an experimental architecture being worked on by the IETF Transport Area WG
	- <https://www.ietf.org/id/draft-ietf-tsvwg-l4s-arch-06.txt>
- Many early tests have been conducted using small testbeds and Linux kernel implementations
	- <https://github.com/heistp/sce-l4s-bakeoff>
	- <https://github.com/heistp/sce-l4s-ect1>
- ns-3 (discrete-event network simulation) is a complementary tool that can offer larger-scale experiments including wireless core/access link models

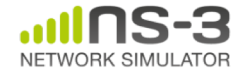

# **L4S models for ns-3**

- ns-3 has been used to support the Low Latency DOCSIS(TM) development, based on the L4S dual queue architecture
- ns-3 models for additional components of L4S have been under development for the past few years, but are not yet in the ns-3 mainline

– ECN++, AccECN, Dual Queue, ack filtering, FQ/Cobalt

• Endpoint models (TCP Prague, BBRv2, QUIC) supporting L4S are still in early stages

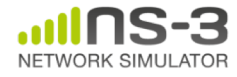

#### **Current ns-3 work on L4S**

- Three ns-3 summer students working on L4Srelated code
	- Deepak K.: TCP Prague
	- Bhaskar K.: AQMs with L4S support
	- Harsha S.: Flent model, and scripting
- 'l4s-evaluation' extension module contains scripting to support tsvwg scenarios

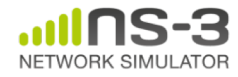

# **Background**

- Pete Heist posted SCE-vs-L4S testbed (Flentbased) data on a GitHub page, prior to two recent tsvwg meetings
- <https://github.com/heistp/sce-l4s-bakeoff>

- Configuration can support multiple cascading bottlenecks
	- e.g. M4 is a FQ-CoDel bottleneck (50 Mbps)
	- e.g. M3 is a FIFO bottleneck (52.5 Mbps)

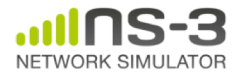

# **Background (cond.)**

- Flent (a wrapper around lower-level tools) is used to orchestrate traffic generation and to plot the data
	- sample scenario 1, L4S middlebox with cubic, 10ms RTT

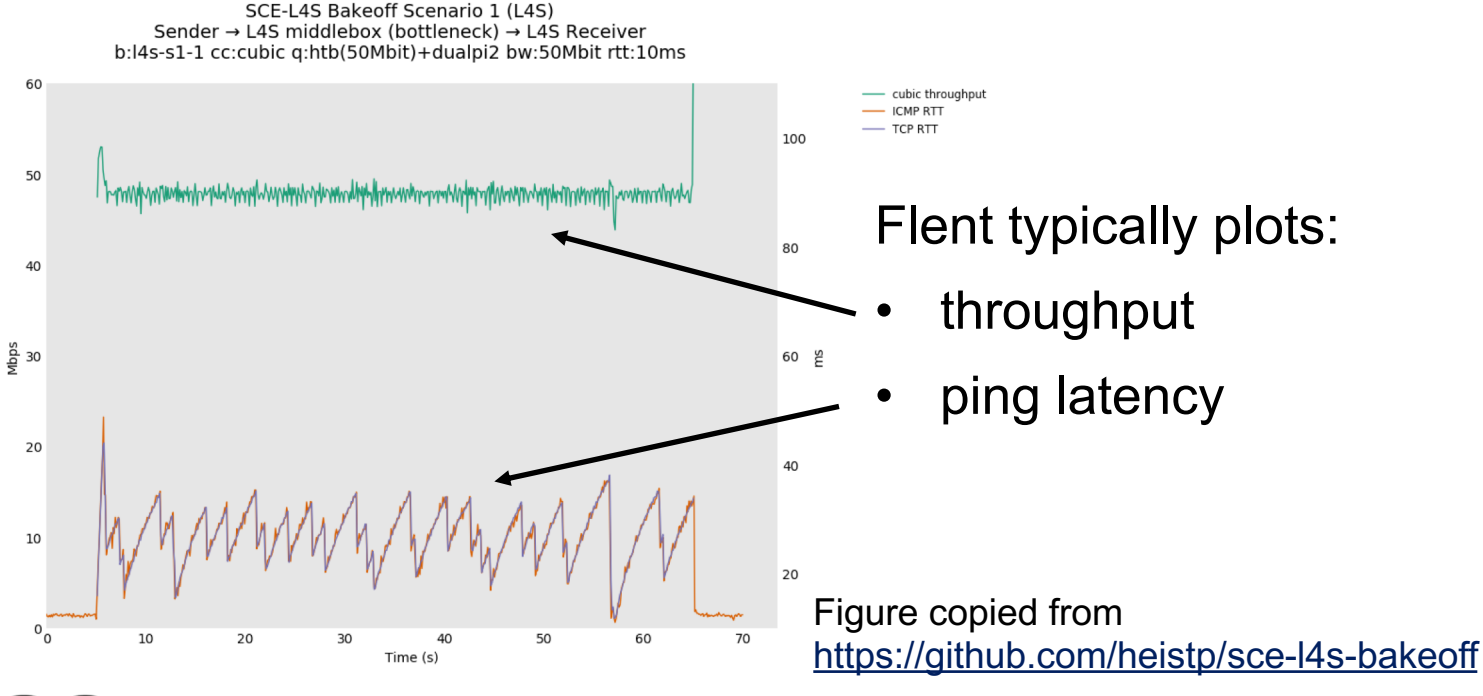

#### **l4s-evaluation module**

- Prior to IETF 106 (November), published an extension module to ns-3 to allow it to run simulations similar to Pete Heist's experiments
	- draft-compliant dual queue coupled AQM model
	- TCP DCTCP as a surrogate for TCP Prague (using a TCP Reno startup algorithm)
	- simple ns-3 TCP bulk send applications
	- custom plotting scripts

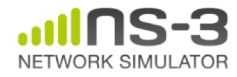

# **ns-3 simulations from l4s-evaluation**

• ns-3 data traces gathered

```
// tsvwg-scenarios.cc responds to issues from the IETF tsvwg tracker
\prime\prime// ---> downstream (data transfer client to server)
// <--- upstream (return acks and ICMP echo response)
\prime\prime(1) ------ (2) ------ (3) ------ (4)\primeclient ---| M1 |-----| M2 |-----| M3 |--- server
\prime\prime\prime\begin{array}{cccccccc} \text{node 0} & 1 & 2 & 3 & 4 & (ns-3 node IDs) \end{array}\prime\prime\prime\prime// - The box M1 is notionally access network headend such as a CMTS or DSLAM
// - The box M2 is notionally access network CPE device such as a cable or DSL
      modem.
l 77
// - The box M3 is notionally a home router (HR) running cake or FQ-CoDel
\frac{1}{2}
```
- 1) ICMP observed RTT latency (every 100 ms)
- 2) TCP RTT samples (each RTT estimate)
- 3) TCP throughput (averaged every 200 ms)

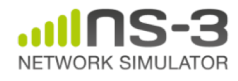

**slides for IETF 108 Hackathon** 9

# **ns-3 simulations (cont)**

• ns-3 data traces gathered (cont)

```
\frac{1}{2}// tsvwg-scenarios.cc responds to issues from the IETF tsvwg tracker
 \prime\prime// ---> downstream (data transfer client to server)
 // <--- upstream (return acks and ICMP echo response)
\prime\prime(1) ------ (2) ------ (3) ------ (4)\primeclient ---| M1 |-----| M2 |-----| M3 |--- server<br>------ ------- ------ ------
 \prime\prime\frac{1}{2} \frac{1}{2} \frac{1}{2} \frac{1}{3} \frac{1}{4} (ns-3 node IDs)
 \prime\prime\prime\prime\prime\prime// - The box M1 is notionally access network headend such as a CMTS or DSLAM
// - The box M2 is notionally access network CPE device such as a cable or DSL
       modem.
l //
 // - The box M3 is notionally a home router (HR) running cake or FQ-CoDel
\frac{1}{2}
```
- 4) TCP cwnd trace at client (sender)
- 5) M3 ECN mark frequency (every 100ms)
- 6) M2 drop frequency (every 100ms)

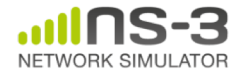

**slides for IETF 108 Hackathon** 10

#### **TCP Prague model**

- TCP Prague is based on DCTCP with the following extensions
	- new flow startup for bandwidth probing (paced chirping)

**RTT** independence (bias) for fairness with legacy flows **Hackathon** 

- fallback to TCP Reno upon loss detection
- AccECN support (AccECN TCP option)
- RFC-3168 queue detection heuristics

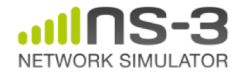

work

### **Low-latency support for AQMs**

- IETF dual queue implemented since 2018
- FQ/CoDel did not yet have L4S support
	- step threshold for L4S ECT(1) traffic added by Bhaskar and integrated this week
- Next steps include FQ/Cobalt with BLUE enhancement and L4S **Hackathon** 
	- Possible other enhancements to L4S threshold such as a ramp work

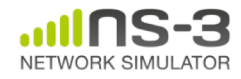

### **Flent support**

• Flent coordinates data transfers between clients and servers, and collects throughput and latency measurements in a JSON-formatted file

– Flent then passes this file through plotting scripts

• ns-3 support (in progress by Harsha S.) will support a Flent-like API and generate JSON data files, for plotting by Flent

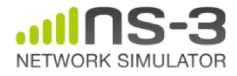

### **L4S testing on cloud testbeds**

- Ashutosh Srivastava and Fraida Fund (NYU Wireless) has experimented with TCP Prague and BBR implementations on CloudLab – INFOCOM 2020 publication
- As part of hackathon, Ashutosh and Fraida reproduced some of Pete Heist's results, and worked towards automating the CloudLab profiles to make it easy for new users

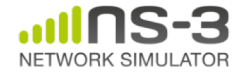

# **Integrated tree for IETF hackathon**

- 'hackathon/master' branch of <https://gitlab.com/tomhenderson/ns-3-dev>
- This is the ns-3-dev mainline plus
	- TCP Linux-like pacing
	- Dual Queue model
	- current TCP Prague model
	- FQ/CoDel with L4S support
- Also relies on a supplemental extension module for L4S evaluation
	- 'hackathon/master' branch of <https://gitlab.com/tomhend/modules/l4s-evalution.git>

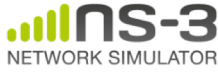

### **Installation quick start**

- Prerequisites for ns-3:
	- –Python 3 and a C++ compiler (g++ or clang++)
- Prerequisites for L4S plotting: –Python numpy and matplotlib, pdfjam
- Linux, BSD, or macOS

– Windows Visual Studio not supported

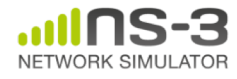

### **Installation quick start (cont.)**

• download the following fork of ns-3:

[git clone https://gitlab.com/tomhenderson/ns-3](https://gitlab.com/tomhenderson/ns-3-dev.git) dev.git

• check out the 'hackathon/master' branch

cd ns-3-dev

git checkout -b hackathon/master origin/hackathon/master

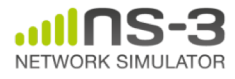

# **Installation quick start (cont.)**

• check out the l4s-evaluation extension (also using the hackathon/master branch) into the 'contrib' directory:

cd contrib

[git clone https://gitlab.com/tomhend/modules/l4s](https://gitlab.com/tomhend/modules/l4s-evaluation.git)evaluation.git

cd l4s-evaluation

git checkout -b hackathon/master origin/hackathon/master

• change back to top-level ns-3 directory cd ..

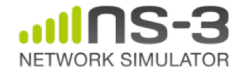

# **Installation quick start (cont.)**

• Build ns-3

./waf configure --enable-examples --enable-tests -d optimized

- Run all unit tests to check if all pass
- ./test.py

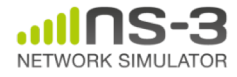

• Run a scripted experiment; a single bottleneck queue, TCP Prague flow

cd contrib/l4s-evaluation/experiments/tsvwg-issue-17-one-flow

• edit the script 'run-single.sh' (single simulation execution) using your favorite editor

vi run-single.sh

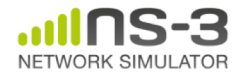

#### **Editing the configuration**

```
# Run a single instance of tsvwg issue 17 scenario 6, one TCP flow
#
# Basic configuration to replicate scenarios from Pete Heist's results:
# scenario 2 (issue 16): controlScenario=1, m3QueueType=fq, ...
# scenario 3 (issue 16):
                          controlScenario=1, m3QueueType=codel, ...
# scenario 5 (issue 17):
                          controlScenario=0, m3QueueType=fq, link3rate=52.5Mbps,
 link5RateRatio=0.9524. ...
# scenario 6 (issue 17): controlScenario=0, m3QueueType=fq, ...
####################
# scenario details
scenario_id=one-flow
link3rate=50Mbps
link5rateRatio=0.95
rtt = 80mscontrolScenario=1
                                         Choices are 'prague', 'cubic', 'reno' 
enablePcap=0
firstTcpType=cubic
m3QueueType=fq
RngRun=1
                                         Choices are 'fq', 'dualq', 'codel'###################
```
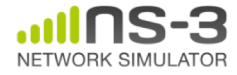

#### **Run the script**

- After editing parameters, call 'run-single.sh'
- The script echoes the configuration passed to the ns-3 'tsvwg-scenarios' program

Single cubic flow, fq AQM, ~50 Mbps bottleneck, 80ms base RTT

[tomh@ns-test:~/projects/hackathon/ns-3-dev/contrib/l4s-evaluation/experiments/ts] vwg-issue-17-one-flow\$ ./run-single.sh starting single bottleneck scenario one-flow: cubic fg 50Mbps 0.95 80ms ./tsvwg-scenarios --controlScenario=1 --firstIcpType=cubic -- 30ueueType=fg --li nk3rate=50Mbps --link5rateRatio=0.95 --baseRtt=80ms --enablePcap=0 --pingTraceFi le=ping-rtt.dat --firstTcpRttTraceFile=tcp-rtt.dat --firstTcpCwndTraceFile=tcp-c wnd.dat --firstTcpThroughputTraceFile=tcp-throughput.dat --m1DropTraceFile=m1-dr ops.dat --m1DropsFrequencyTraceFile=m1-drops-frequency.dat --m1LengthTraceFile=m 1-length.dat --m3MarkTraceFile=m3-marks.dat --m3MarksFrequencyTraceFile=m3-marks -frequency.dat --m3DropTraceFile=m3-drops.dat --m3LengthTraceFile=m3-length.dat  $-$ -RngRun=1 finished scenario one-flow

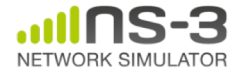

**slides for IETF 108 Hackathon** 22

#### **Results**

- All data will be in a timestamped 'results' directory, unique for each simulation run
- A script generates a multi-plot with various time-series plotted

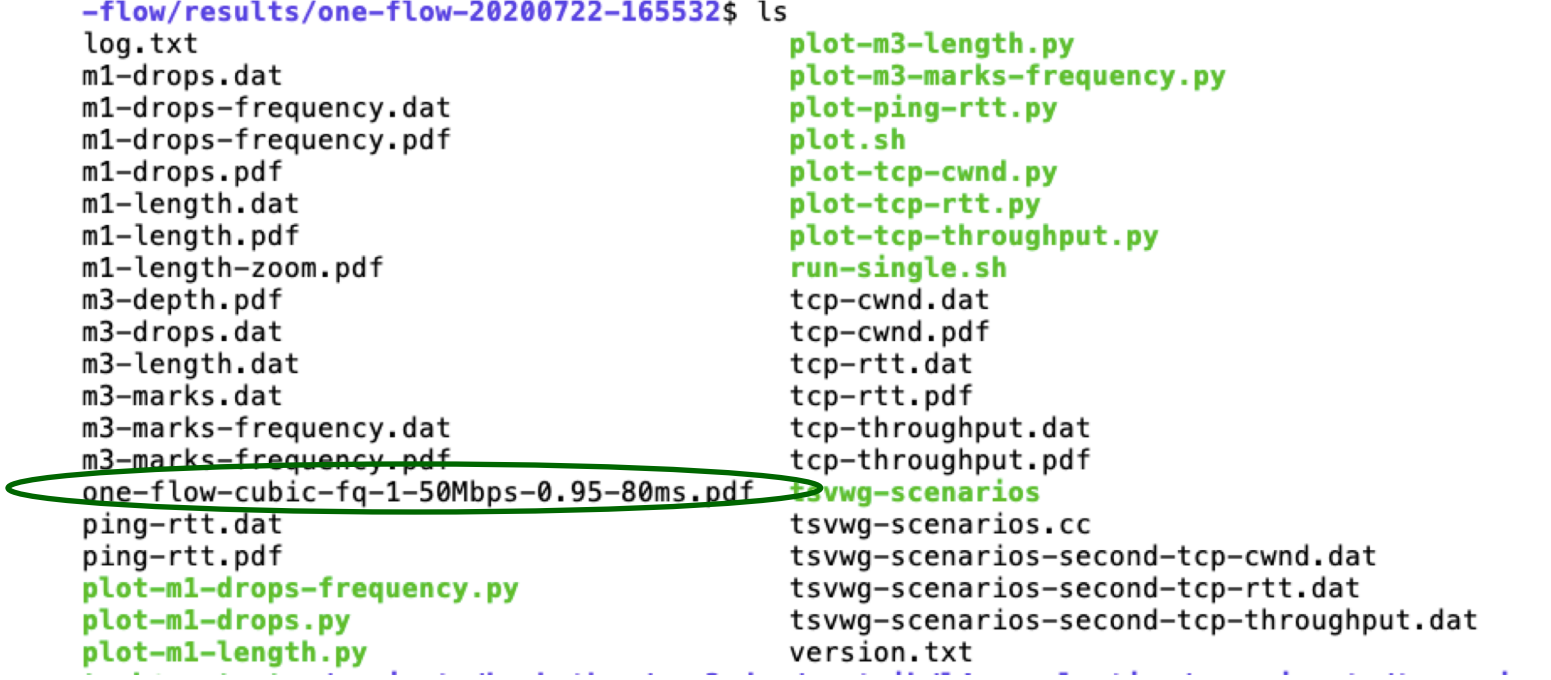

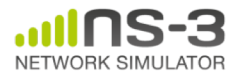

# **Basic single-flow Prague comparison**

Linux ns-3

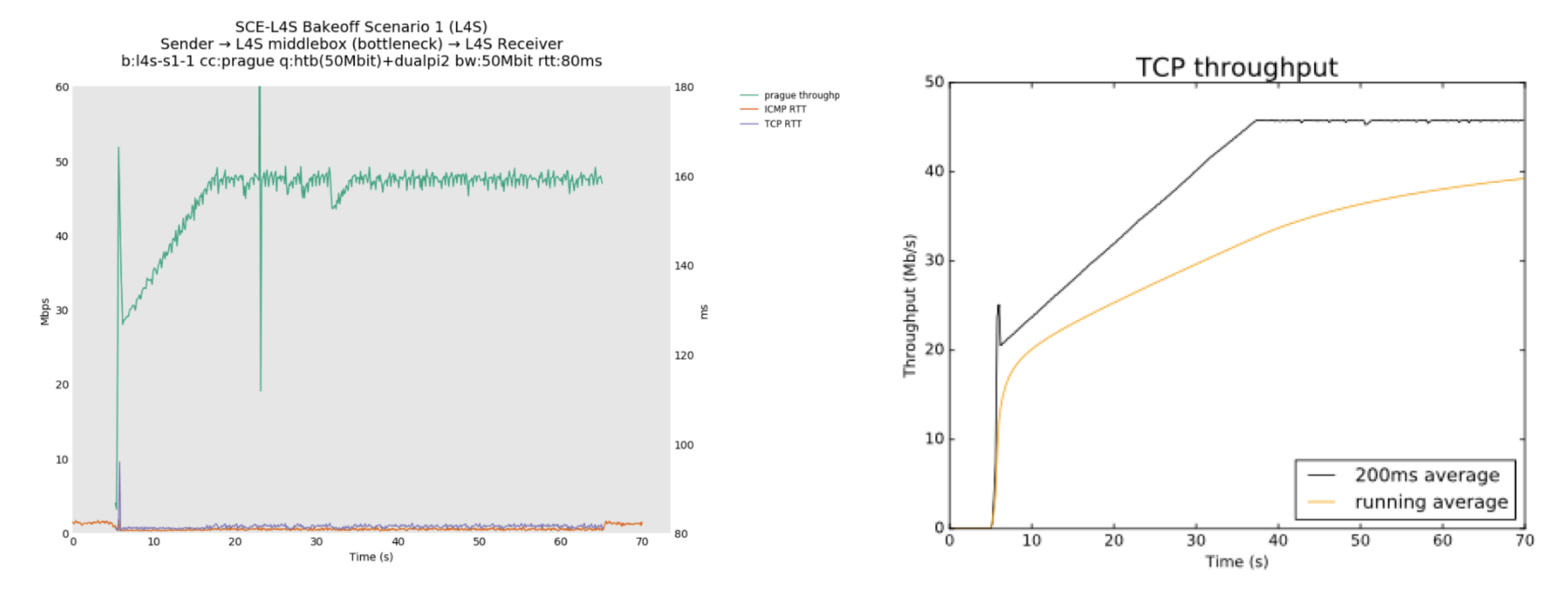

https://www.heistp.net/downloads/sce-l4s-bakeoff/bakeoff-2019-11- 11T090559-r2/l4s-s1-1/batch-l4s-s1-1-prague-50Mbit-80ms\_fixed.png

Differences to explore in slow-start termination, slope of recovery

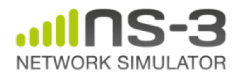

**slides for IETF 108 Hackathon** 24

#### **Slow start differences**

- Prague can be run with Linux-like pacing, or with a proposed 'Paced Chirping' startup
	- configuration options in the 'one-flow' run-single.sh

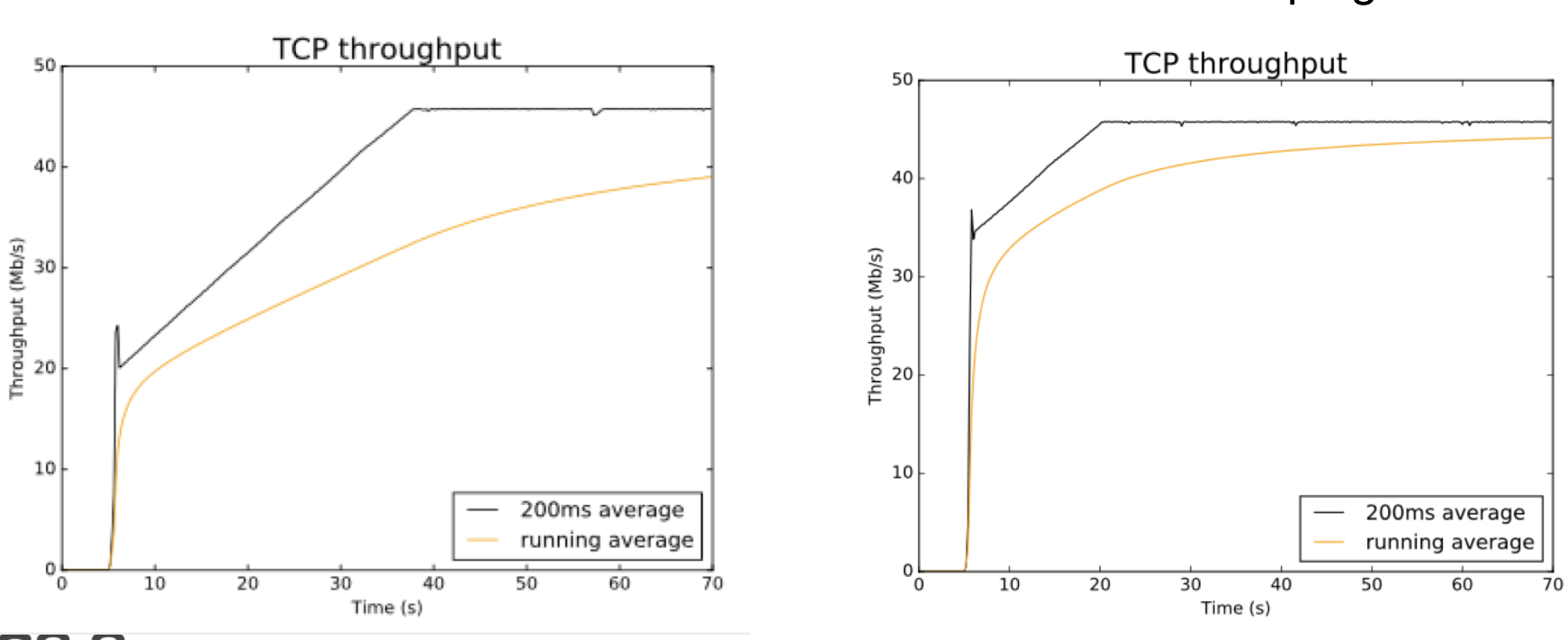

Linux pacing **Paced Chirping** 

#### **Next steps**

- This version of ns-3 TCP Cubic does not support **ECN** 
	- Cubic needs to be finalized for the ns-3 mainline
- Much more work needed on TCP Prague model
- Move away from Bash scripts to use of SEM (simulation execution manager), possibly make the previous slides into a runnable Jupyter notebook
- Add Flent plotting for closer alignment to testbed results

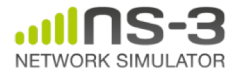